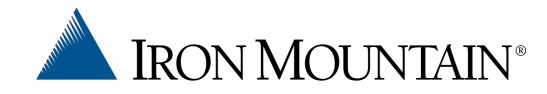

# Iron Mountain Policy Center UX

### Usability Improvements & New Concepts

*Douglas Cuffman, Enterprise UX Solutions Designer Syrinx*

# What you'll see today

- Usability Improvements & New Concepts based on our interviews of customers and consultants
- Multiple choices in each case
- Areas we will cover:
	- Faceted filter and search
	- Representing policy center libraries
	- Holistic App Concepts
- Ability to mix and match components
- Looking for your feedback

1. Click into search field

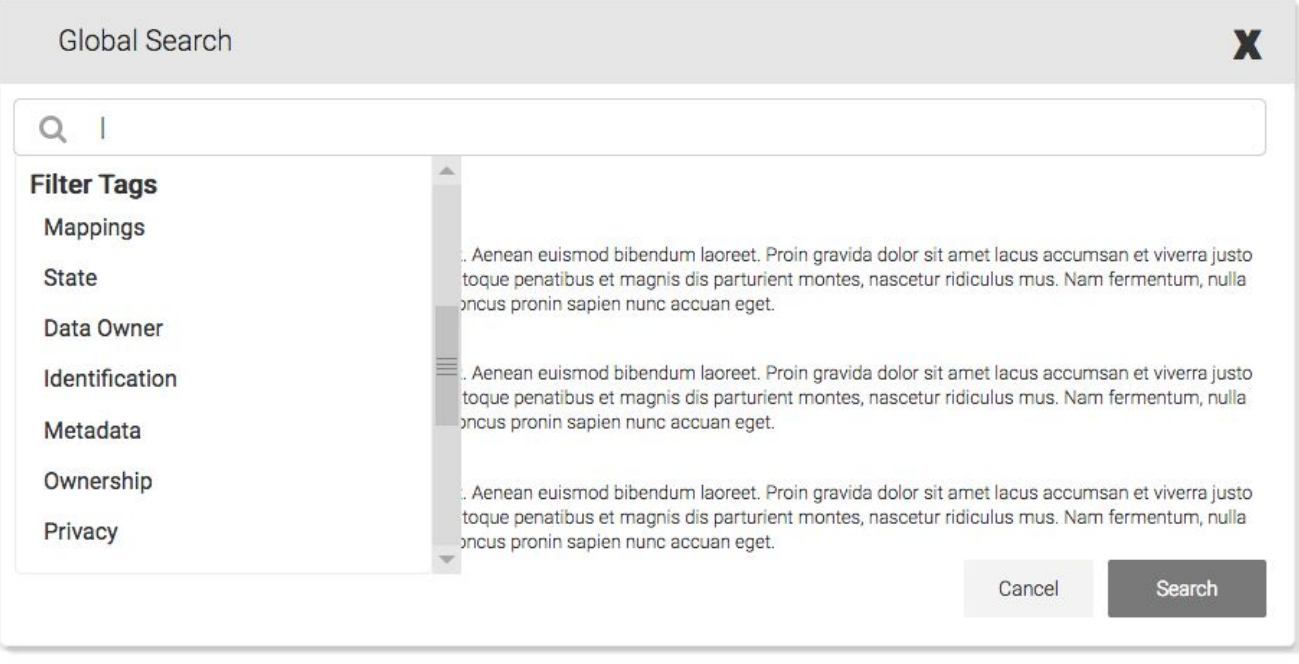

### 2. Start typing a filter tag word

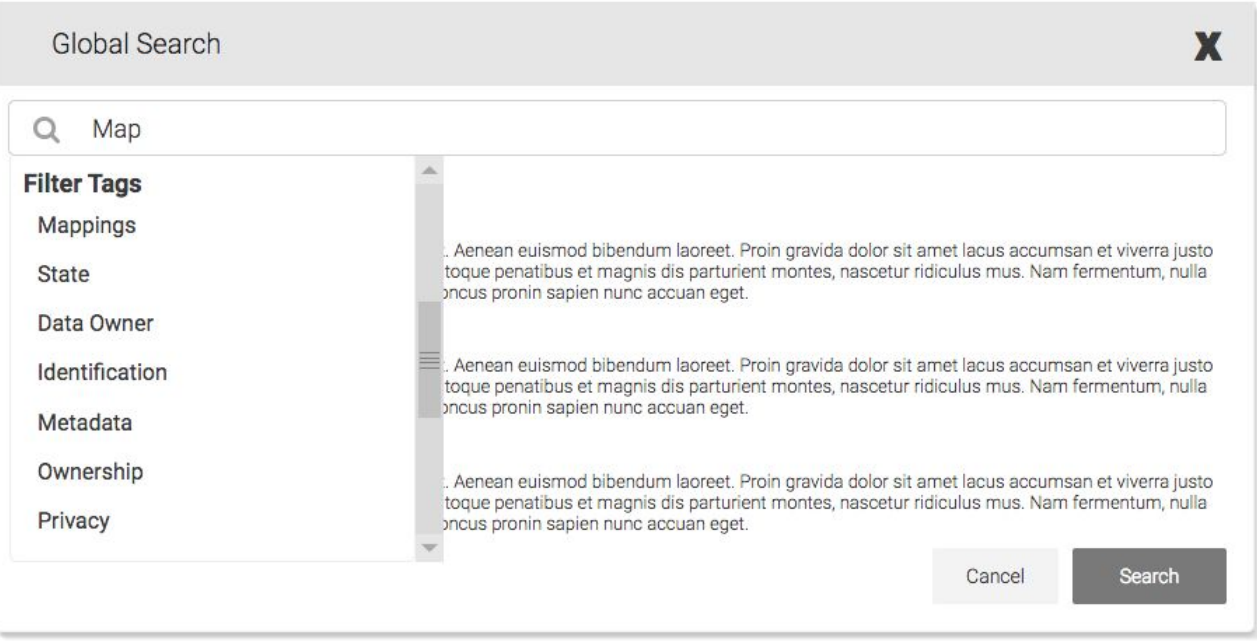

### 3. Choose a filter tag word

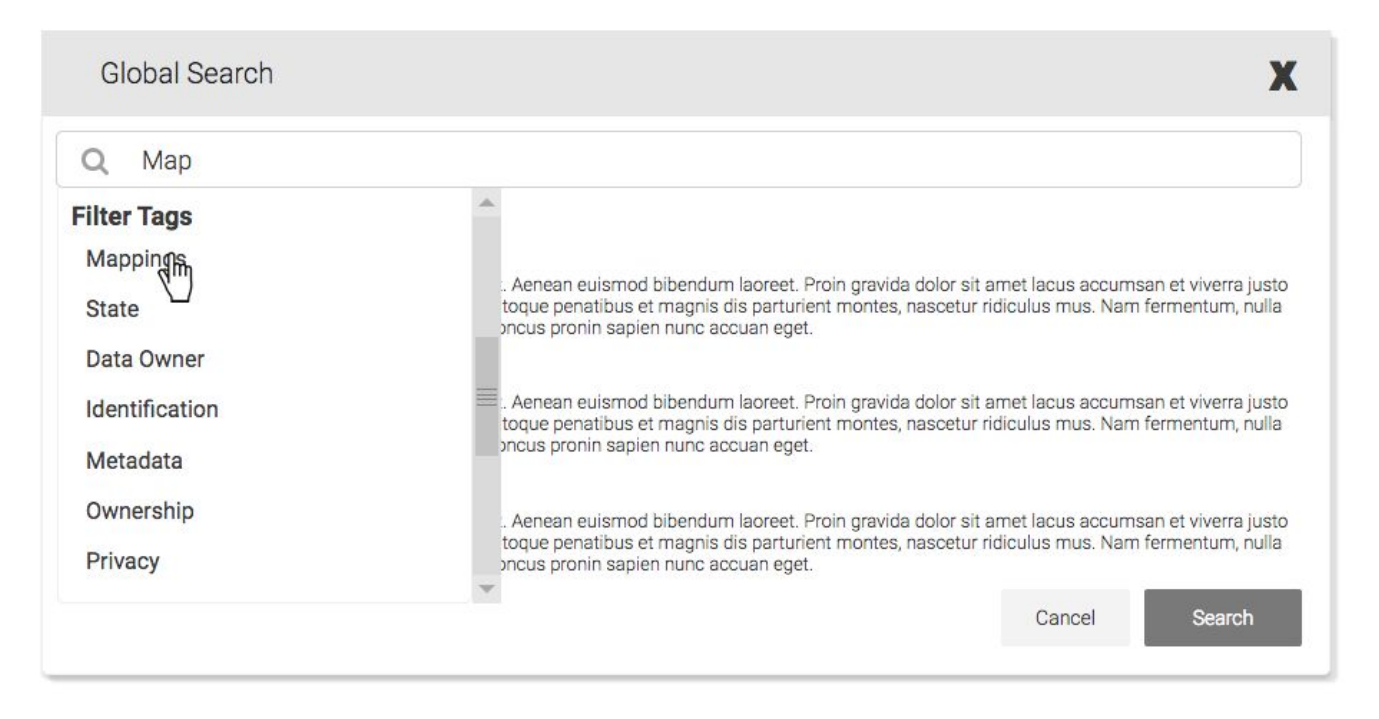

#### 4. Choose a child item of chosen filter tag

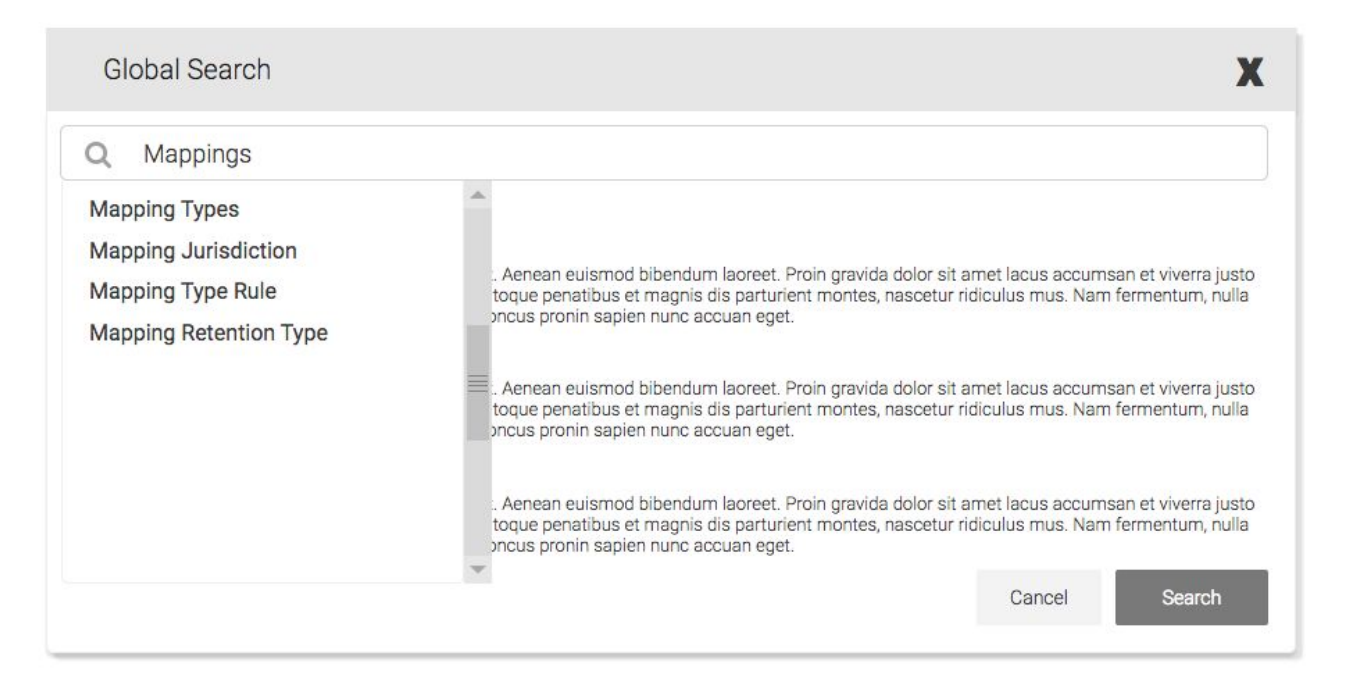

#### 5. Choose a sibling item of chosen child item

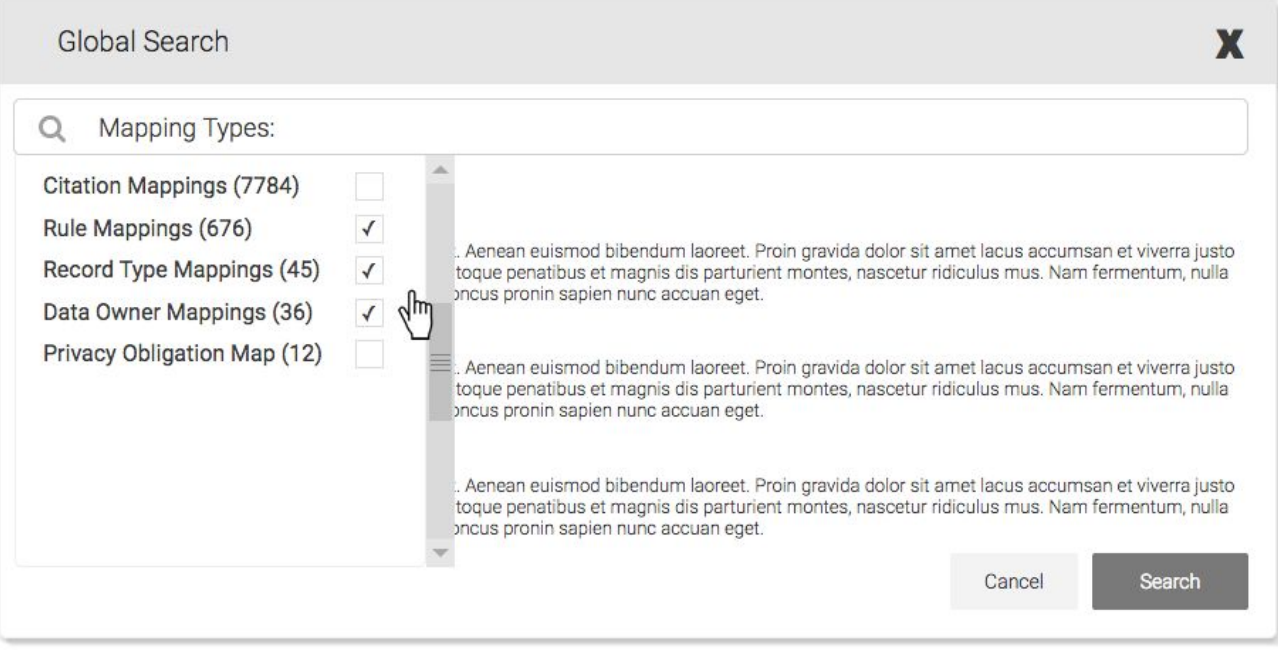

#### 6. Chicklet appears, hit "Search" to filter and search for desired data

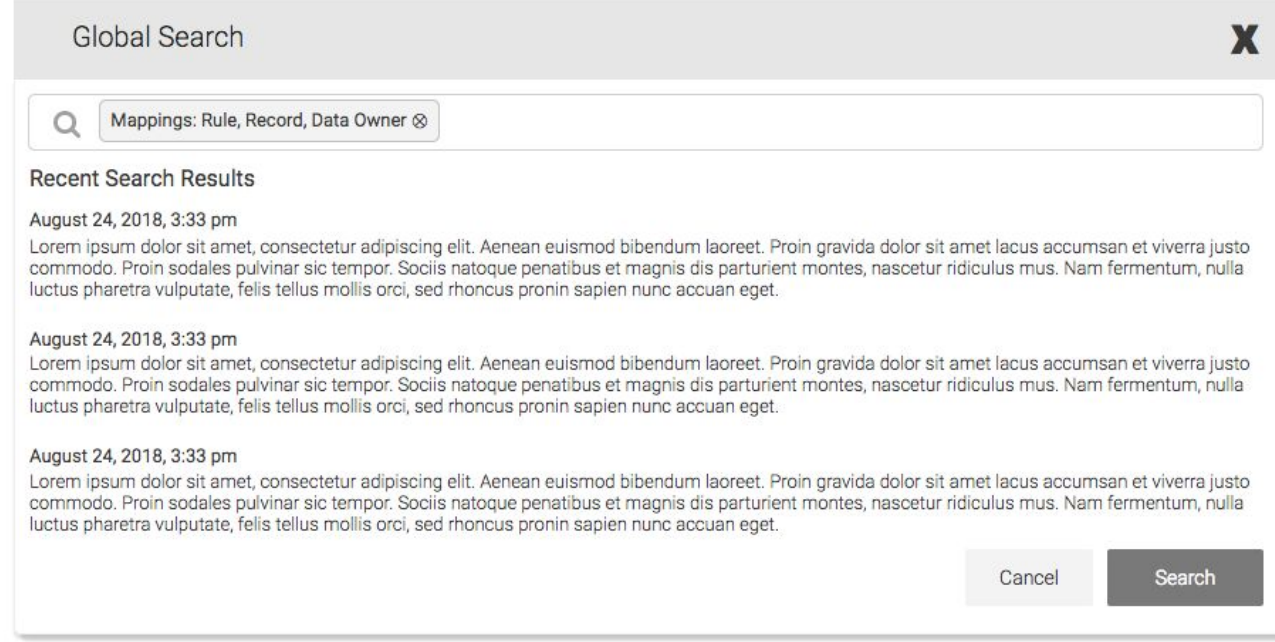

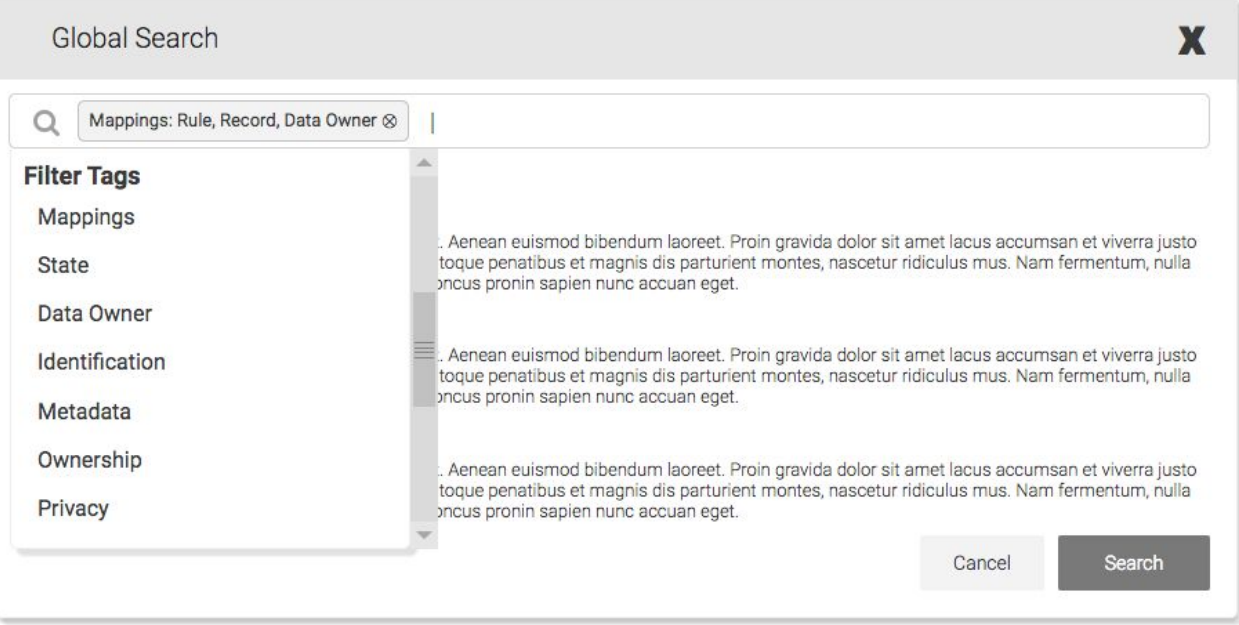

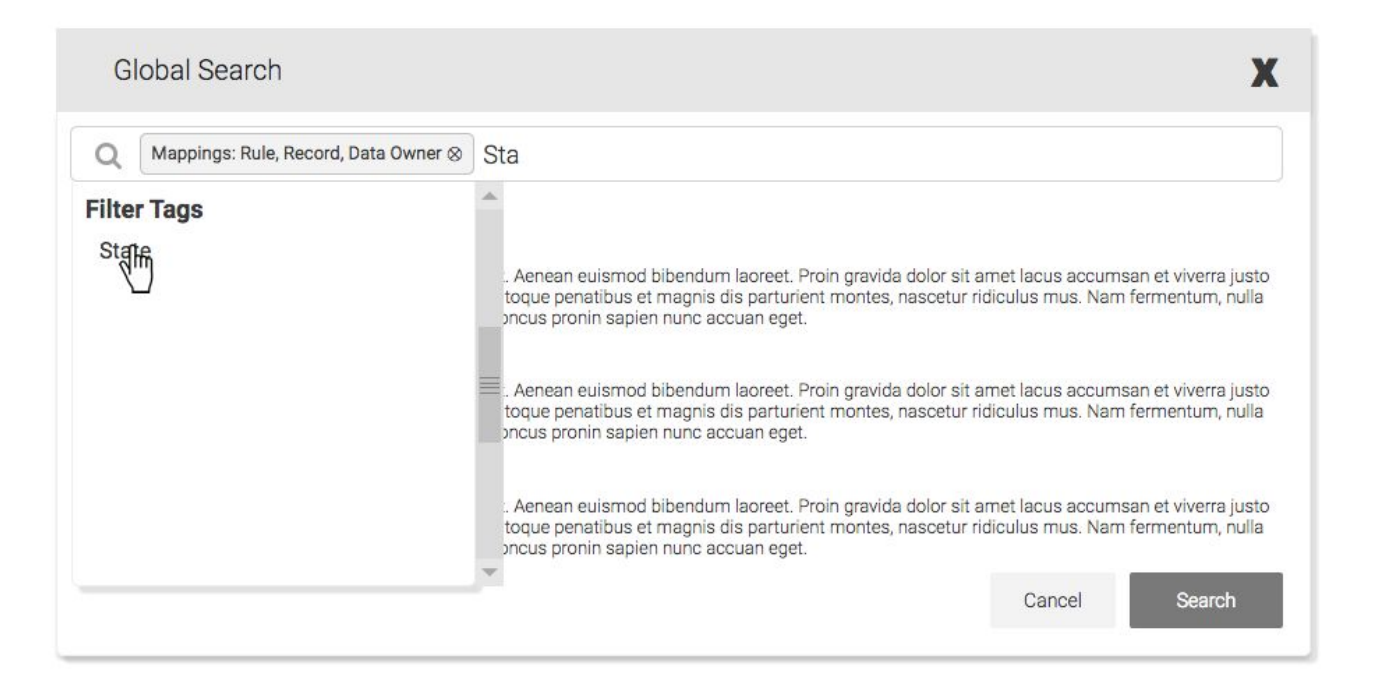

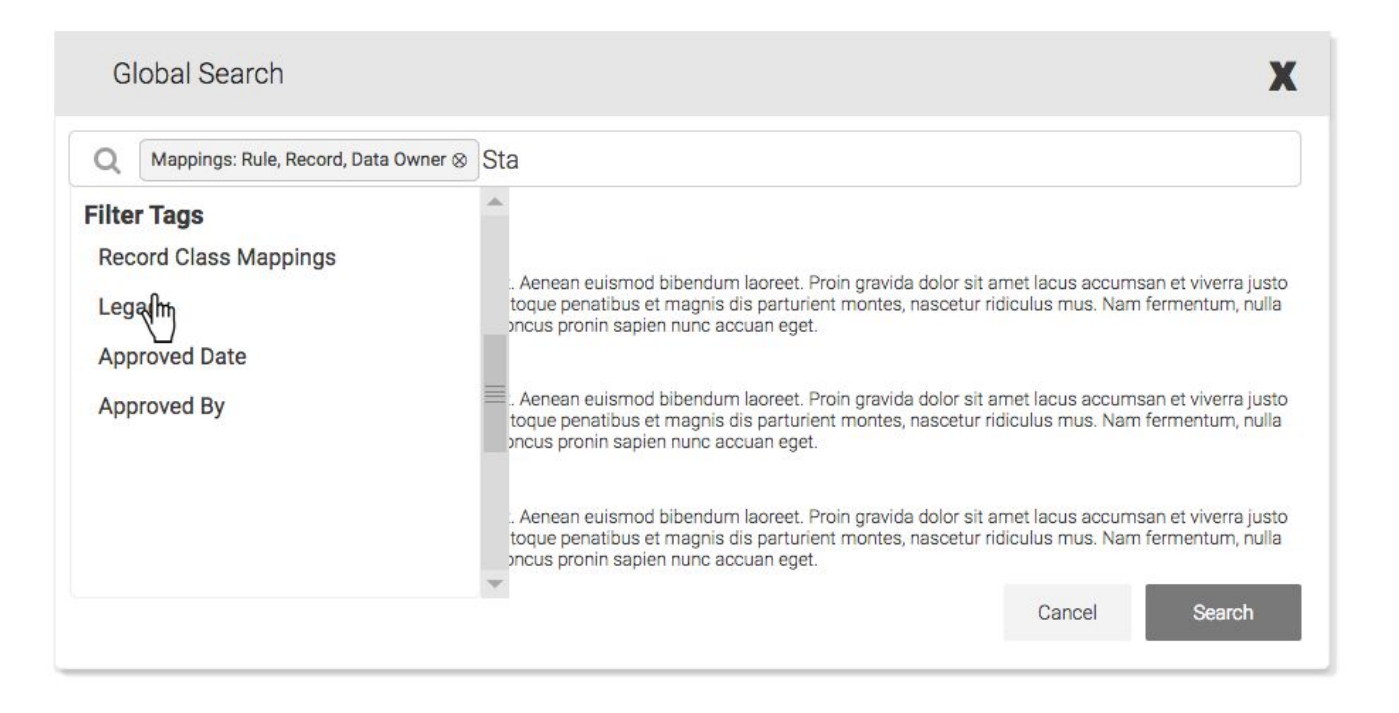

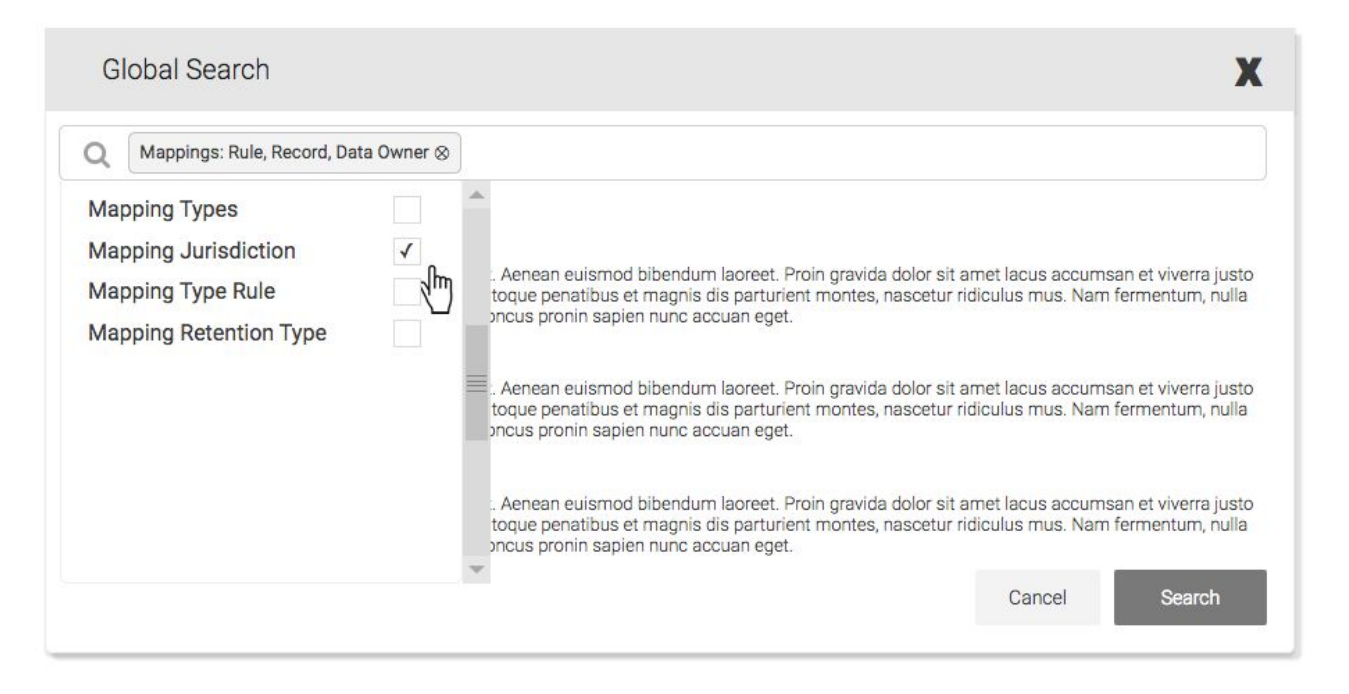

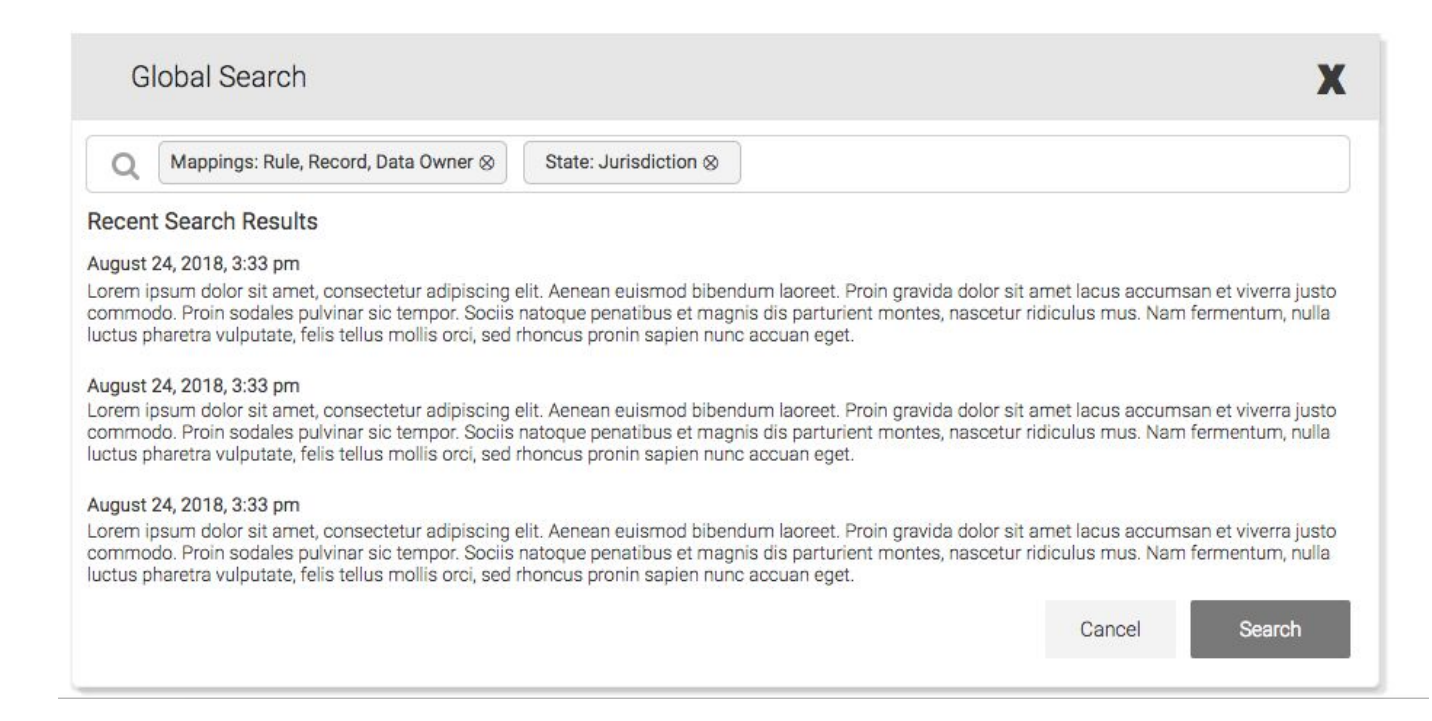

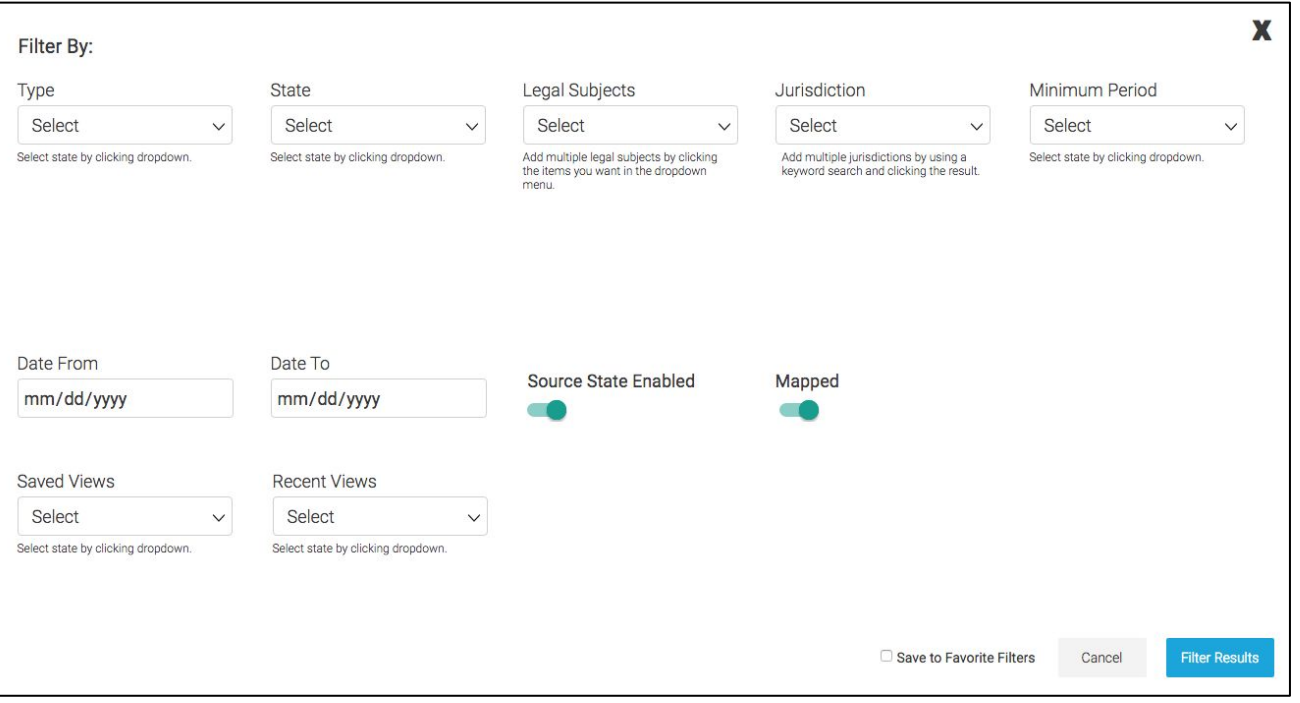

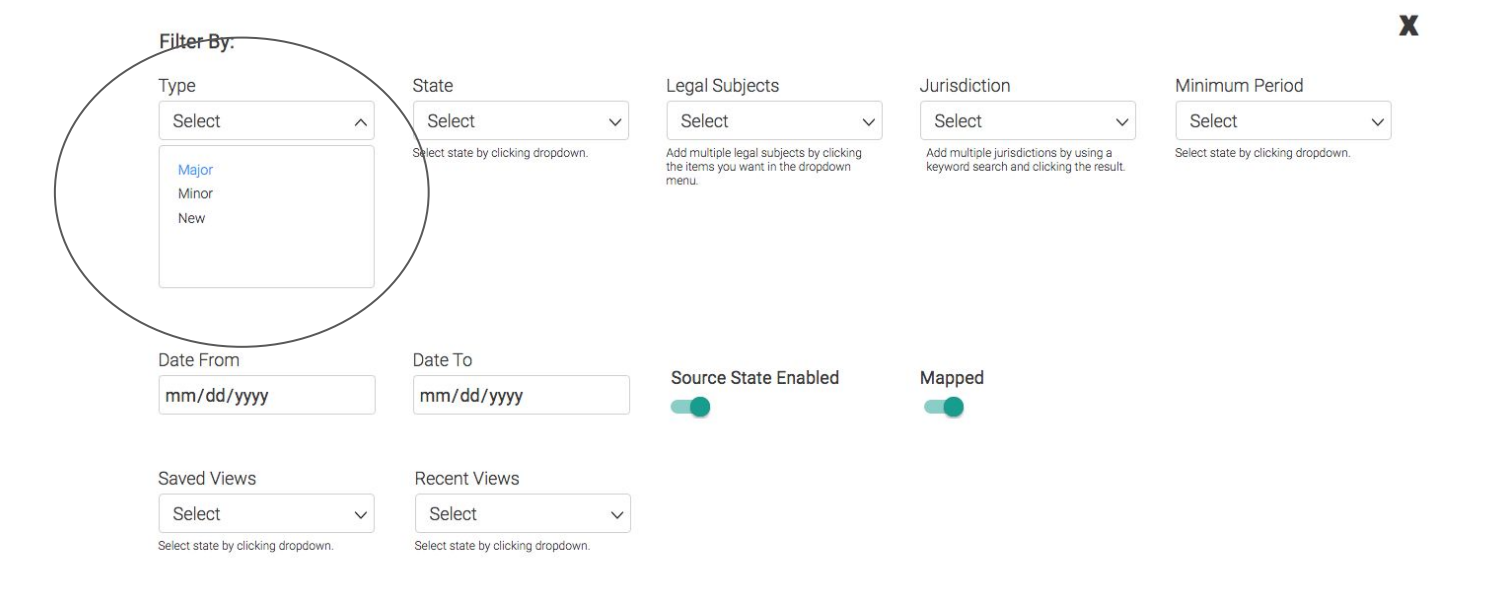

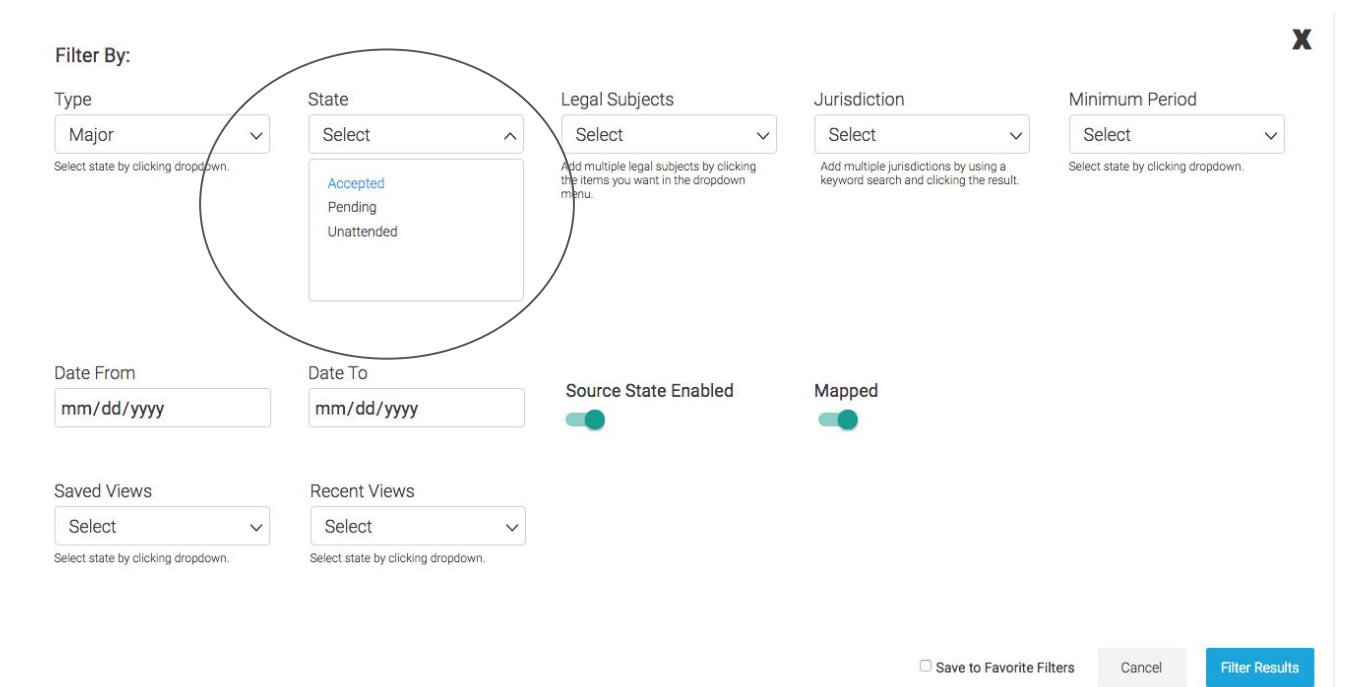

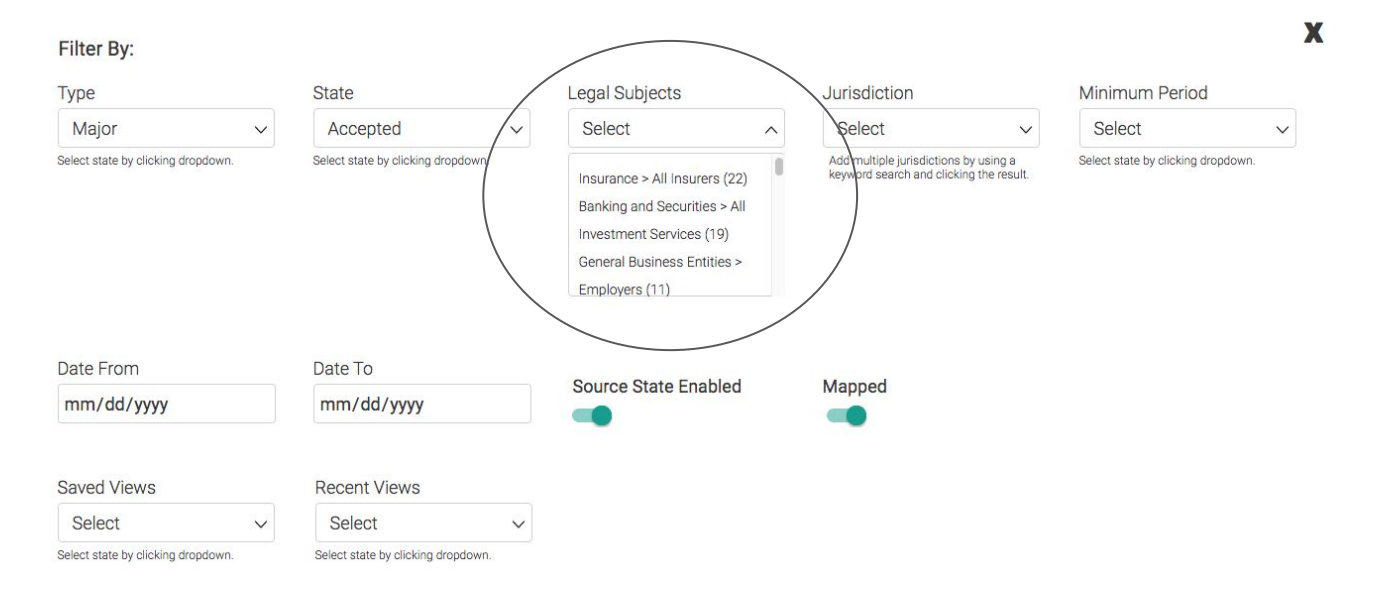

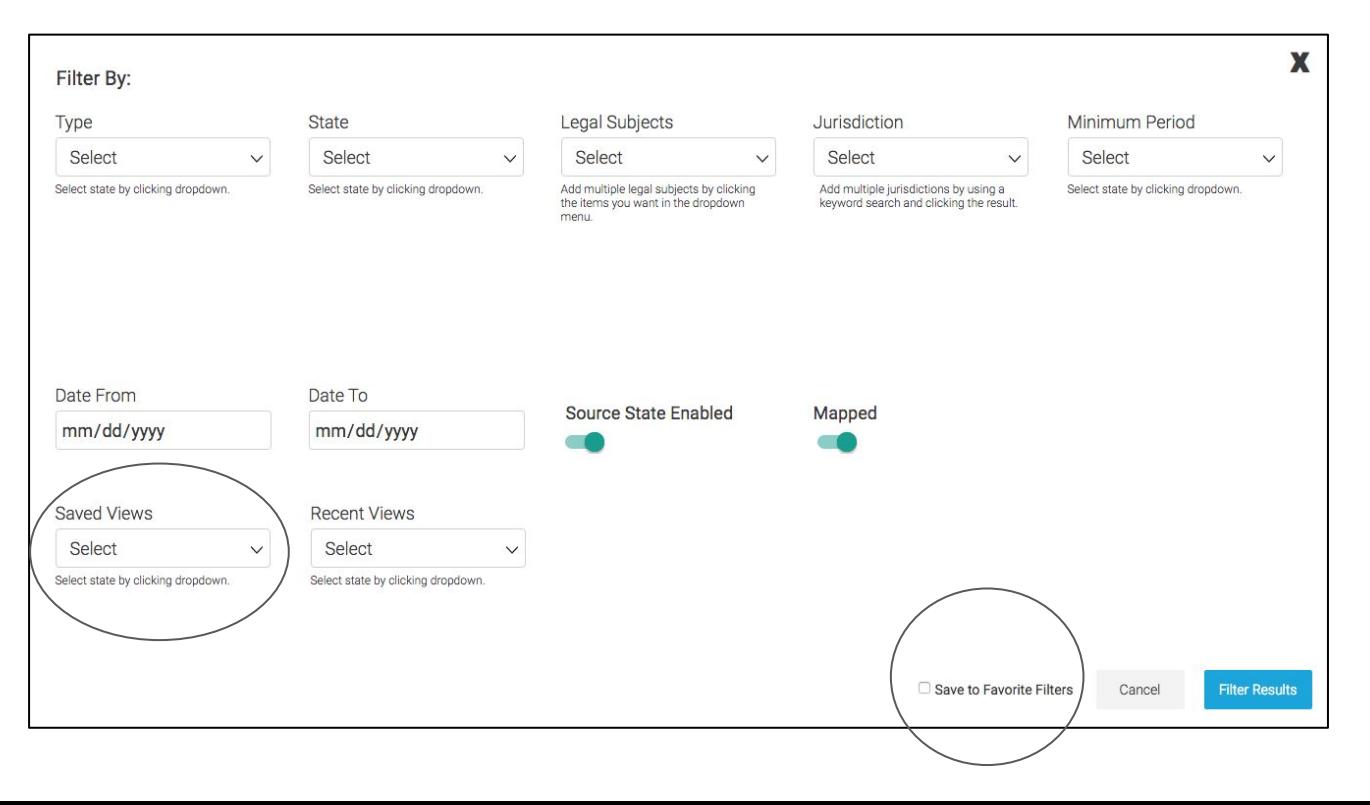

Mindmap Paradigm - Alternative layout, hierarchy

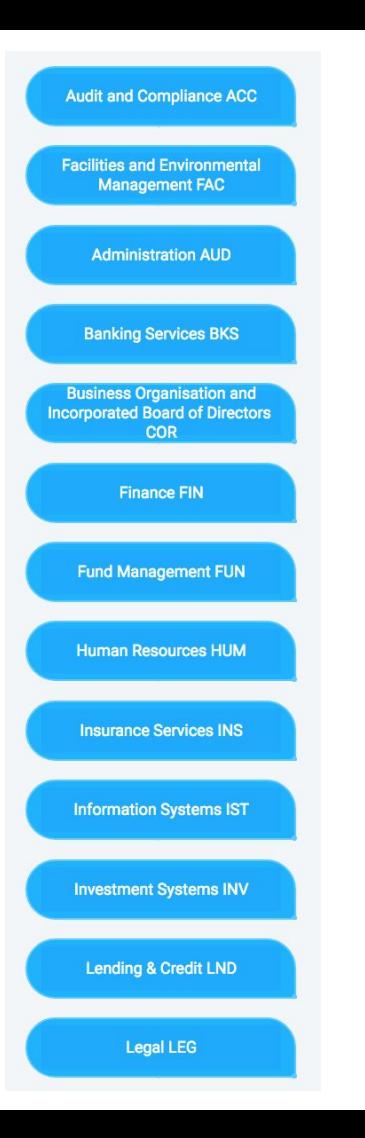

Mindmap Paradigm -Single Dataset

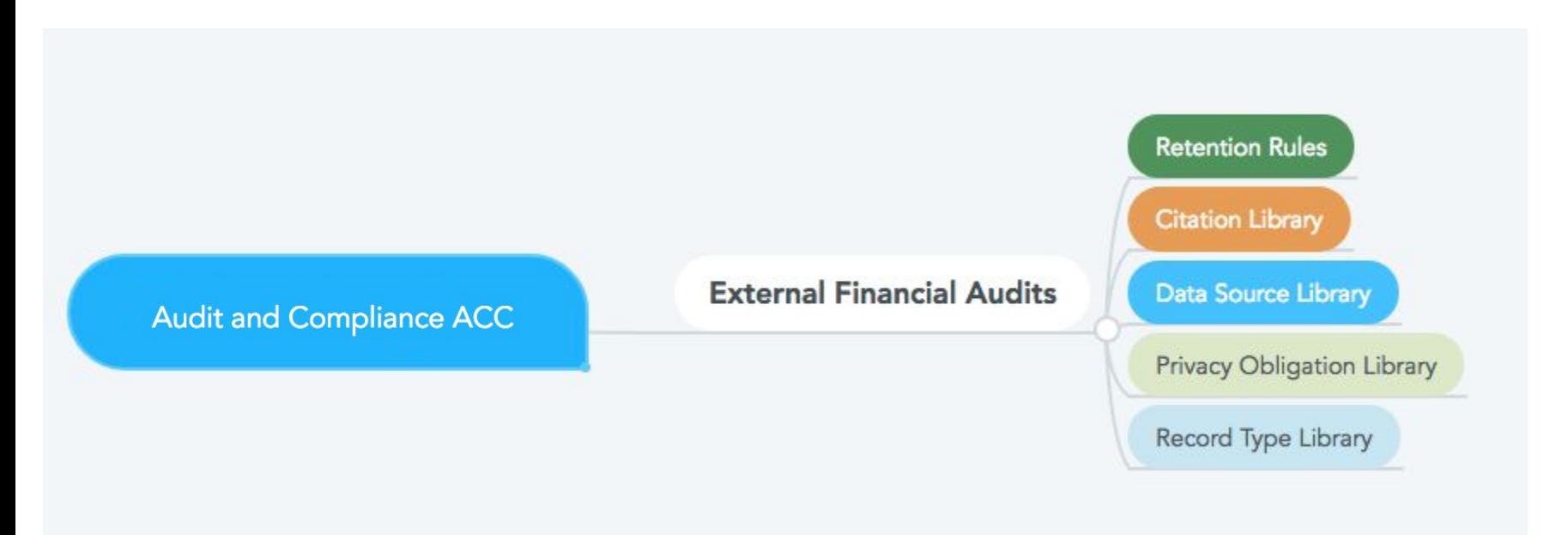

Mindmap Paradigm -Multiple Datasets

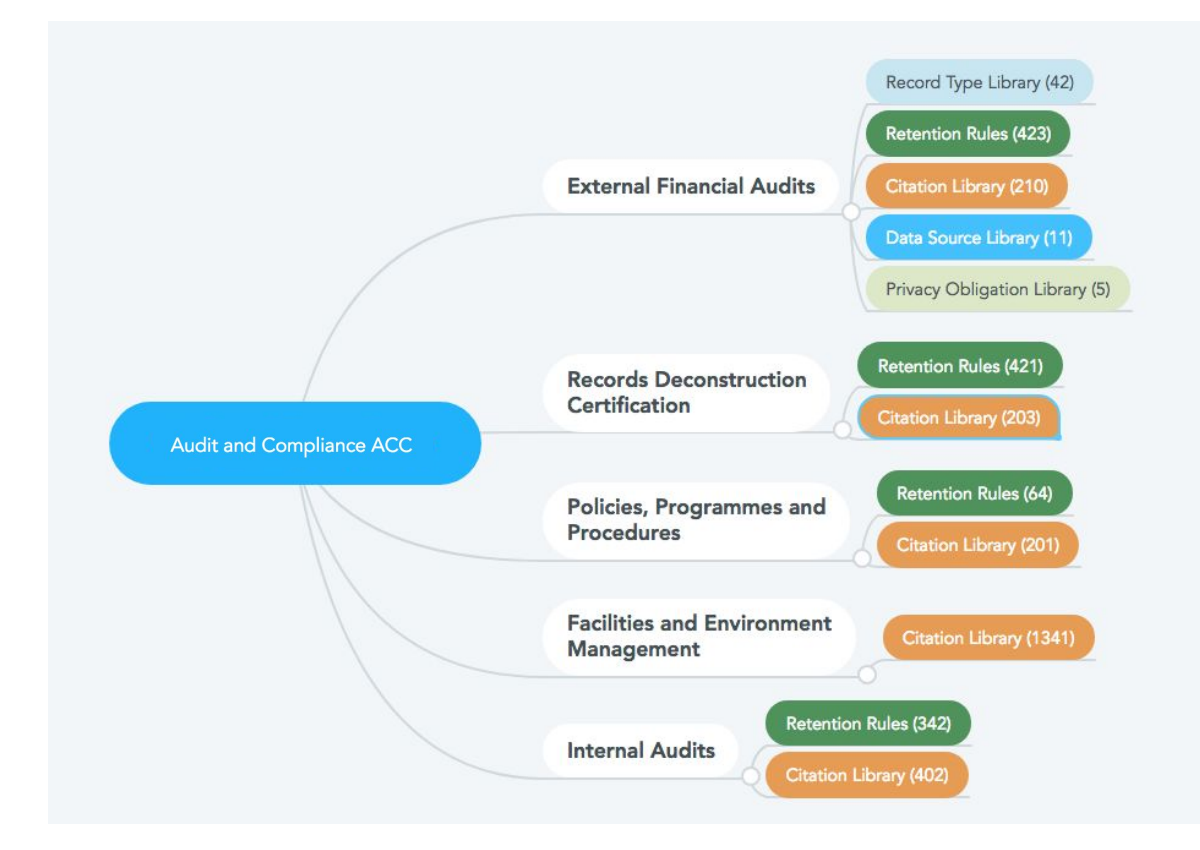

#### Mindmap Paradigm - Multiple Datasets

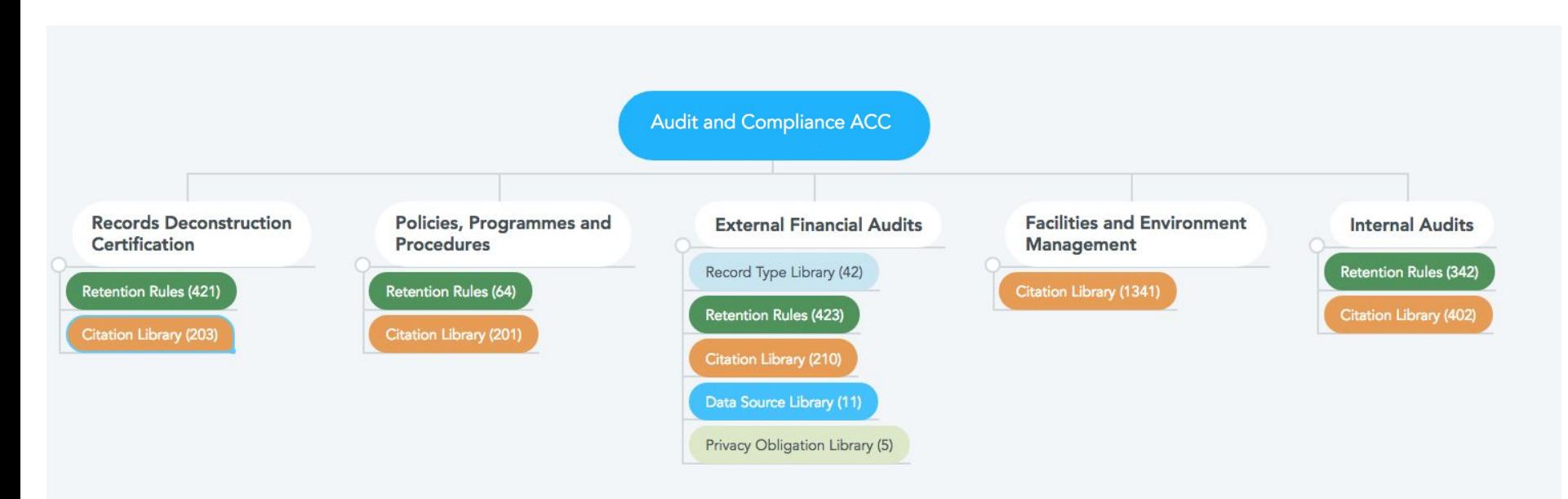

Mindmap Paradigm - Multiple Relationships in pop-in

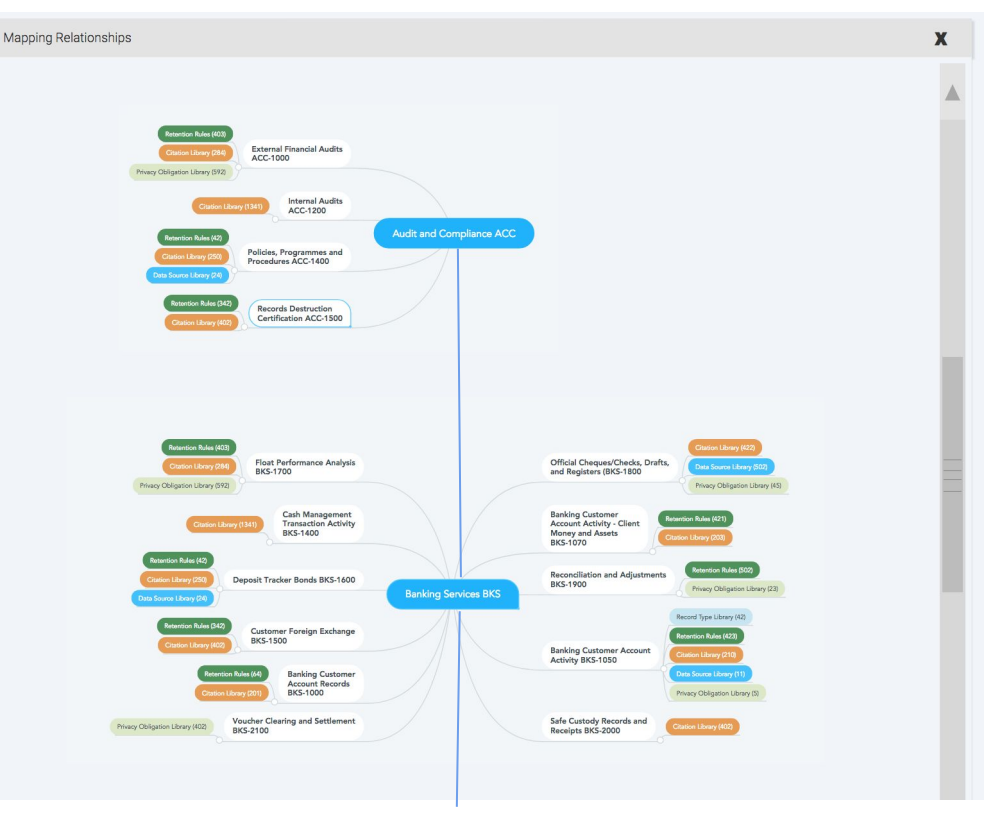

Mindmap Paradigm - Alternative layout, hierarchy

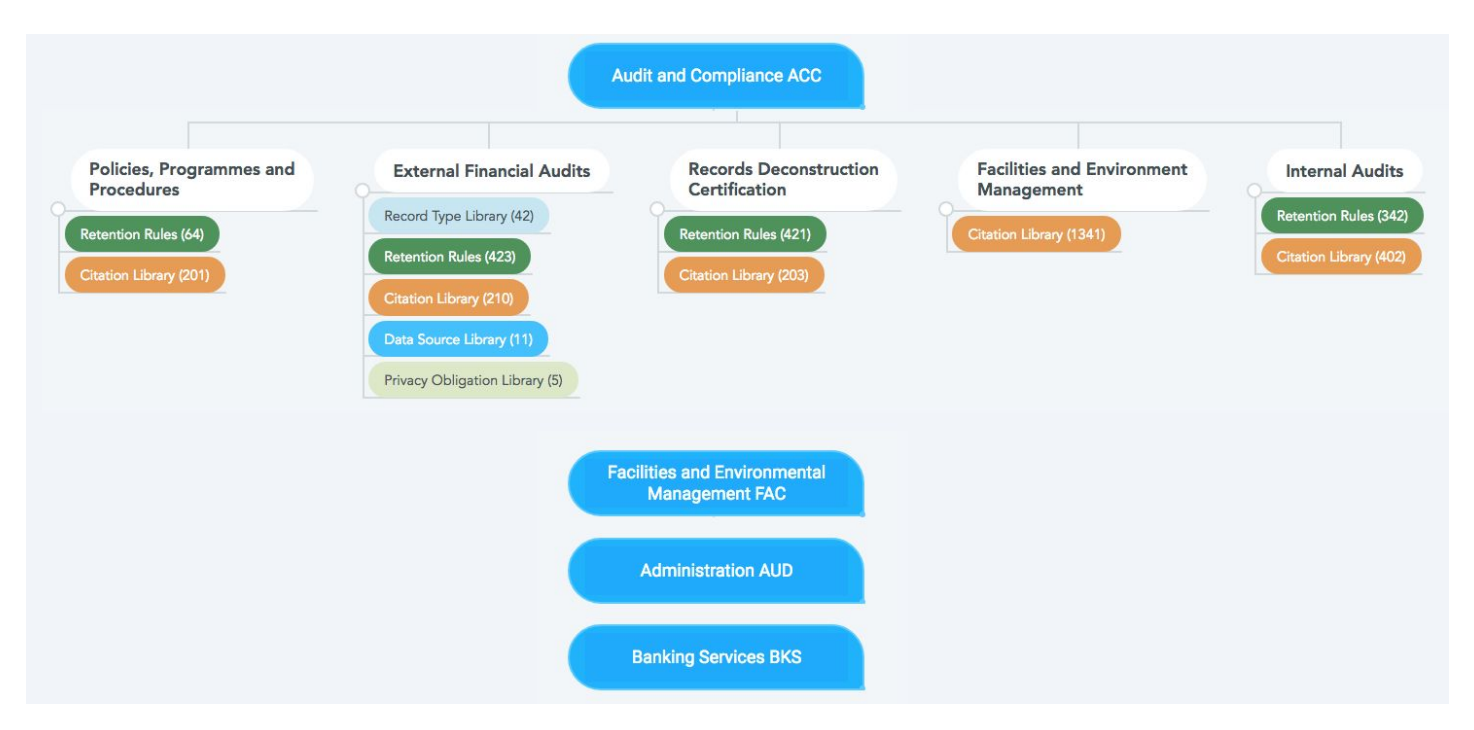

Mindmap Paradigm - Top Quadrant

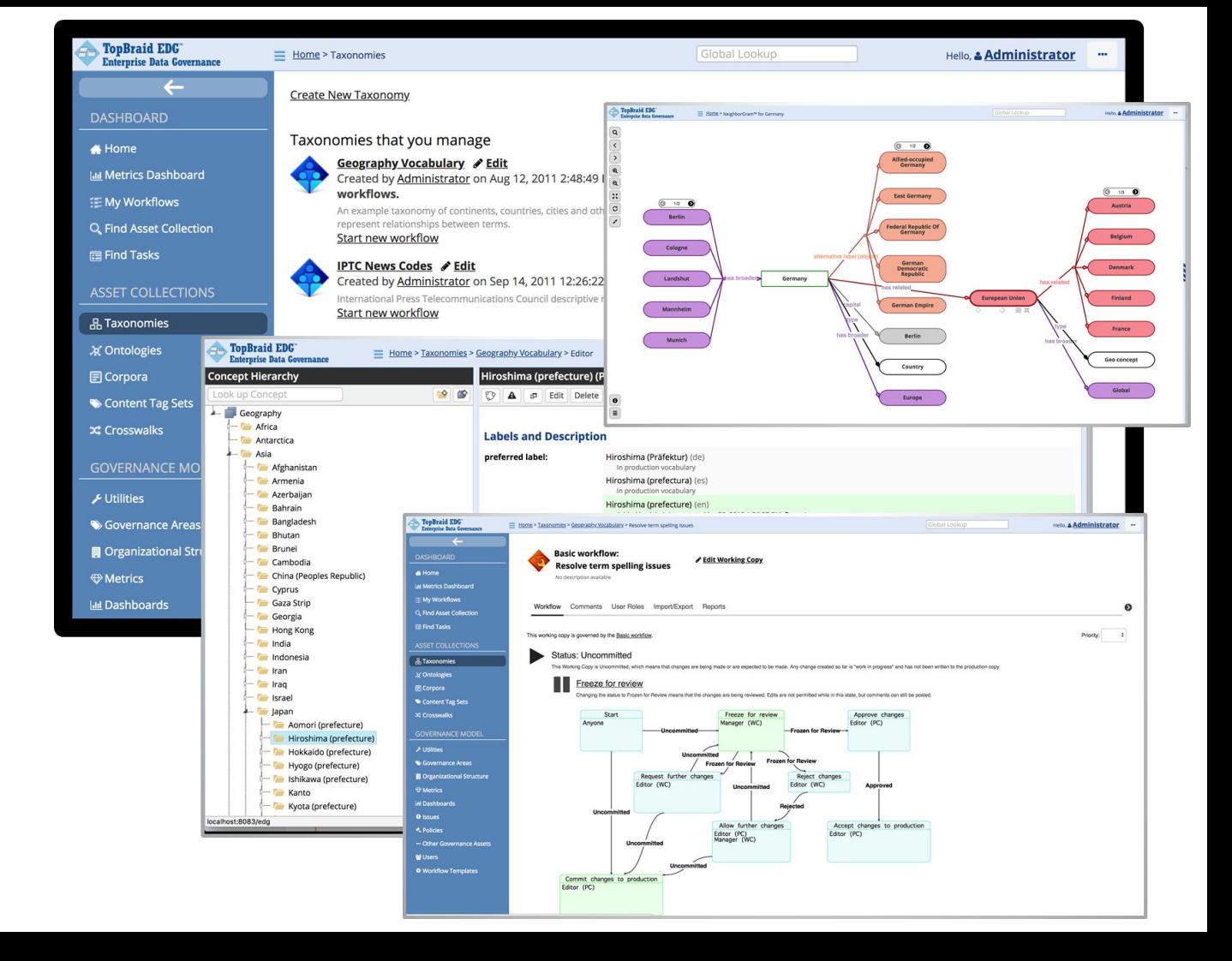

Holistic App Concepts

## Holistic App Concepts - Left sidebar revealable nav

New Design Concepts

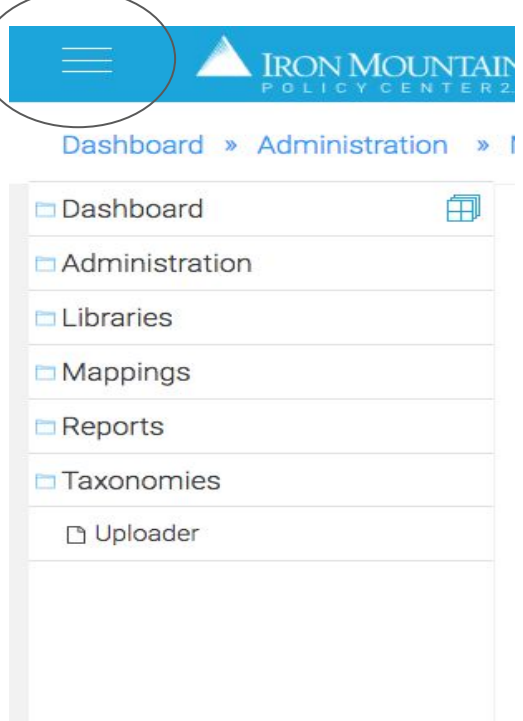

### Holistic App Concepts: Dockable controls

New Design Concepts - Libraries and taxonomies always available in floating windows

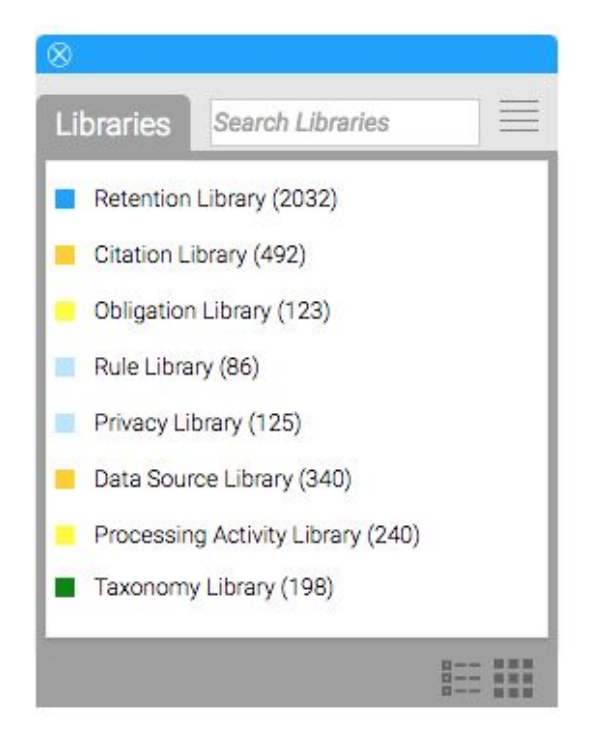

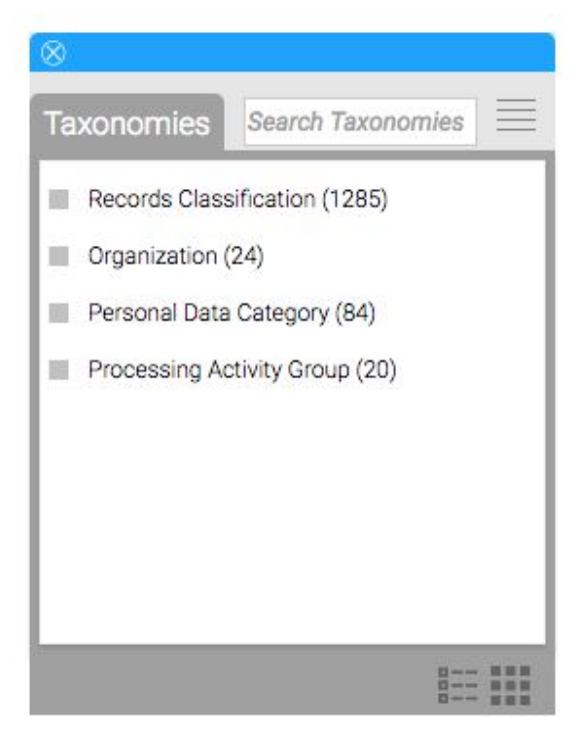

### Holistic App Concepts: Google Docs-like control

New Design Concepts - always available in floating windows

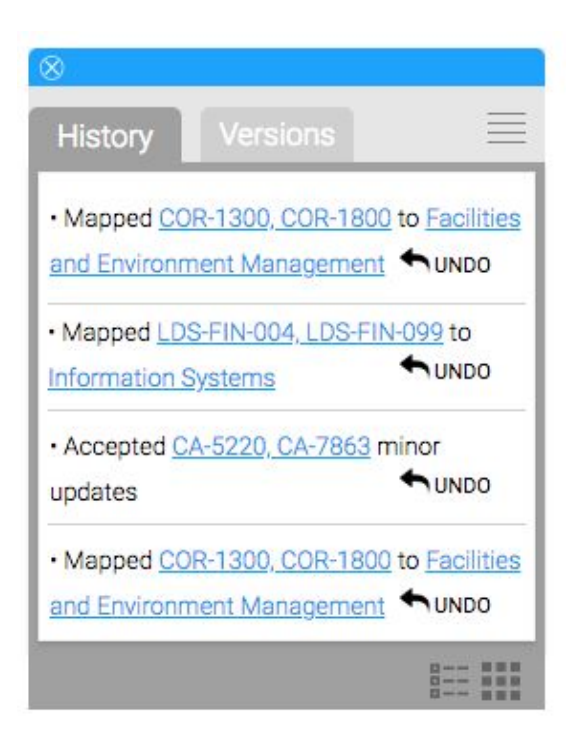

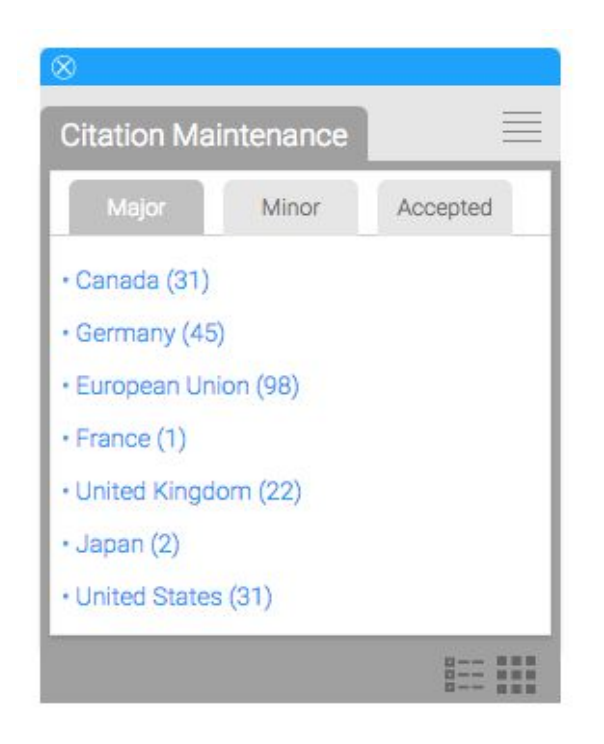

Holistic App Concepts: Policy Center New Design

### Concept A: "Desktop-like application"

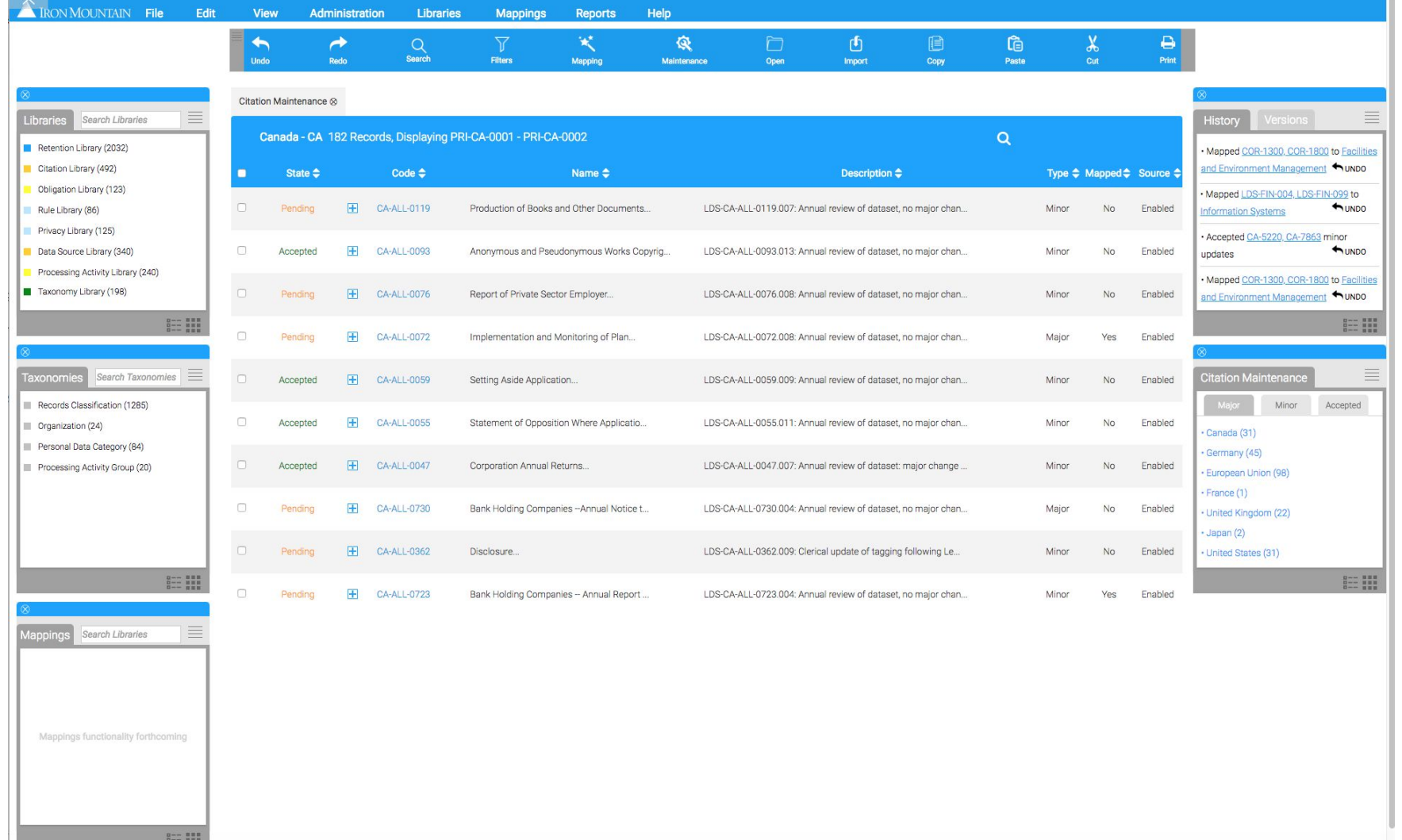

### Interactive Demo of Prototype

High Fidelity Interactive Wireframes: [https://ow717a.axshare.com/#g=1&p=modular\\_paradigm&c=1](https://ow717a.axshare.com/#g=1&p=modular_paradigm&c=1) Password: win2018!

Holistic App Concepts: Policy Center New Design

### Concept B - Design refresh on current state app architecture

#### Dashboard » Administration » Maintenance

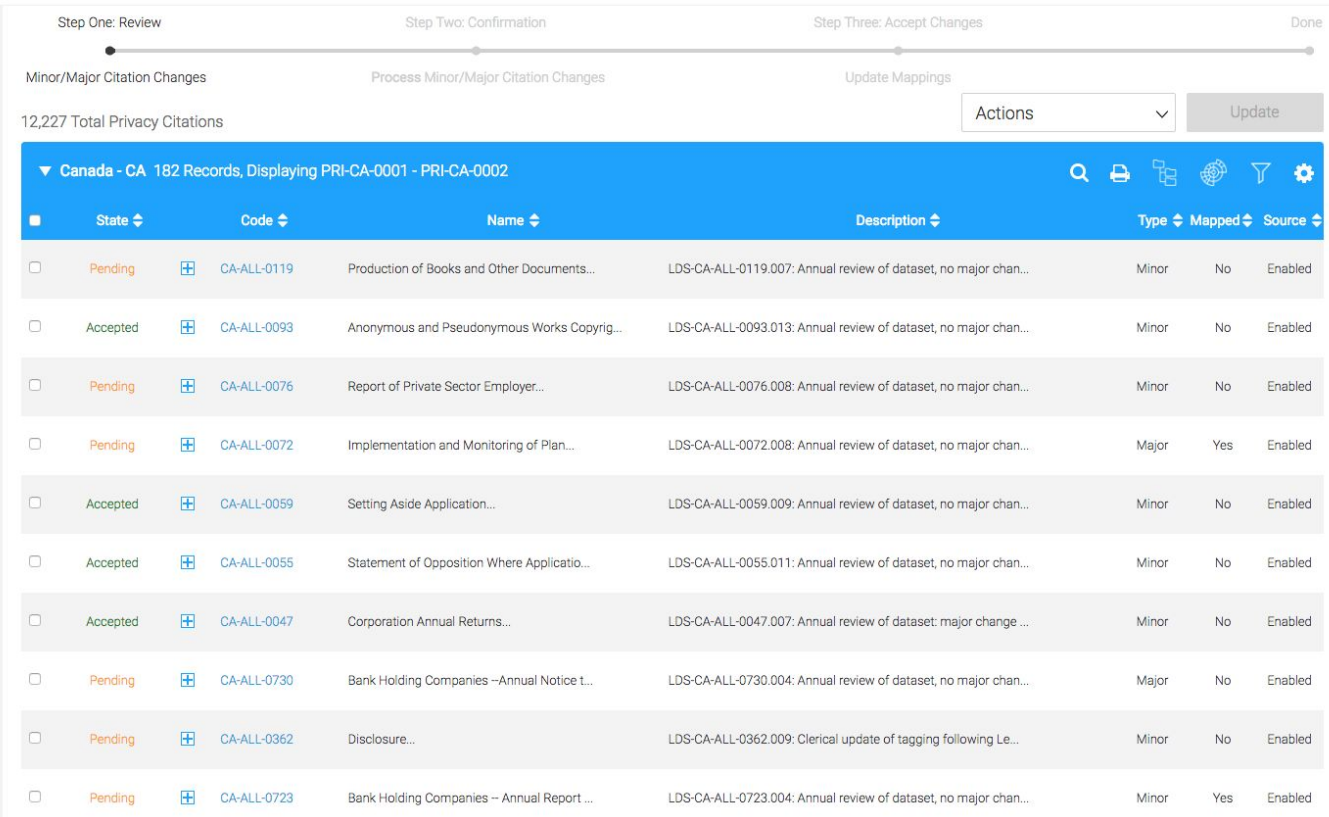

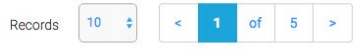

### Interactive Demo of Prototype

High Fidelity Interactive Wireframes: Dashboard <https://ow717a.axshare.com/#g=1&p=dashboard&c=1> Maintenance Page [https://ow717a.axshare.com/#g=1&p=maintenance\\_page&c=1](https://ow717a.axshare.com/#g=1&p=maintenance_page&c=1) IG Portal [https://ow717a.axshare.com/#g=1&p=ig\\_portal\\_dashboard&c=1](https://ow717a.axshare.com/#g=1&p=ig_portal_dashboard&c=1) Password: win2018!

### Data Visualizations: Treegrid CSS Facelift

#### Option D: Improvements to existing treegrid

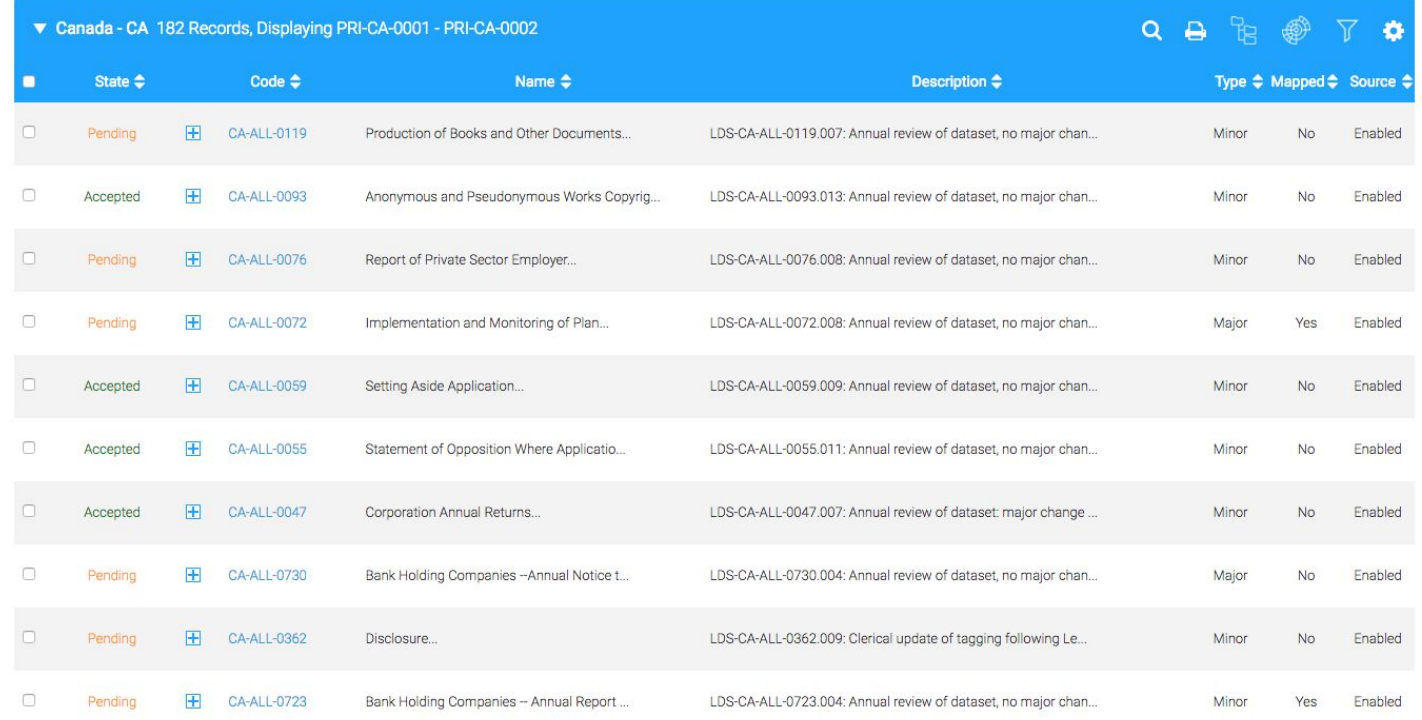

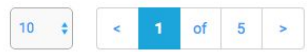

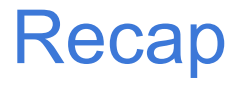

- We covered:
	- Faceted filter and search
	- Representing policy center libraries
	- Holistic App Concepts
- Aim to hone in on targets for change
- Iterate on design for next week

Policy Center Current State Targeted Usability Improvements

### Automatic Alpha Order

#### Actions 12,227 Total Privacy Citations ▼ Canada - CA 182 Records, Displaying PRI-CA-0001 - PRI-CA-0002 Code  $\triangle$ Name  $\triangle$ Description  $\triangle$ State  $\triangle$  $\Box$ 田 CA-ALL-0001 Accounting Records.. LDS-CA-ALL-0001.009: Annual review of dataset, no major chan... Accepted  $\Box$  $\mathbb{H}$ Accepted CA-ALL-0674 Action Based on Insider Trading or Tippi... LDS-CA-ALL-0674.003: Annual review of dataset, no major chan...  $\Box$  $E$  CA-ALL $/0026$ Pending Action for Infringement - Limitation... LDS-CA-ALL-0026.009: Annual review of dataset, no major chan...  $\Box$  $\overline{+}$ CA-ALL-0673 Action for Recovery of Capital to the Ba... LDS-CA-ALL-0673.003: Annual review of dataset, no major chan... Accepted  $\begin{array}{c} \square \end{array}$ Pending 田 CA-ALL-0023 Actions Against a Dissolved Corporation ... LDS-CA-ALL-0023.011: Annual review of dataset, no major chan...  $\Box$ Pending  $\pm$ CA-ALL-0046 Amount Paid on Forged Cheque Recovery... LDS-CA-ALL-0046.009: Annual review of dataset, no major chan...  $\Box$ E CA-ALL-0093 Anonymous and Pseudonymous Works Copyrig... LDS-CA-ALL-0093.013: Annual review of dataset, no major chan... Accepted  $\boxplus$  $\Box$ Accepted CA-ALL 0263 Applications for Approval... LDS-CA-ALL-0263.008: Annual review of dataset, no major chan...  $\Box$  $E$  CA-ALL-067 Pending Authorizations, Conditions and Limitatio... LDS-CA-ALL-0671.003: Annual review of dataset, no major chan...  $\circ$ Pending  $\mathbb{H}$ CA-ALL-0723 Bank Holding Companies - Annual Report ... LDS-CA-ALL-0723.004: Annual review of dataset, no major chan...

### Easier Drag-n-drop

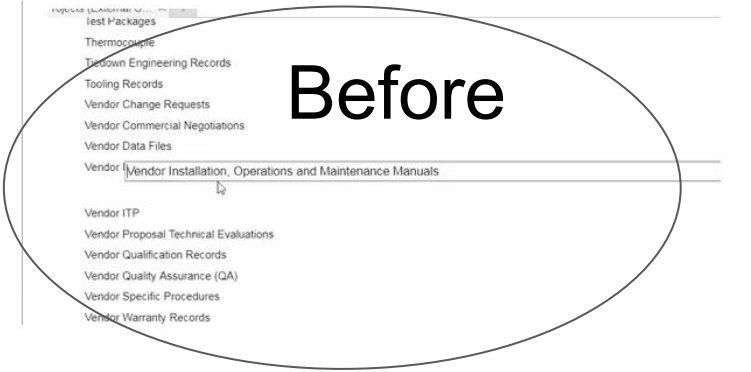

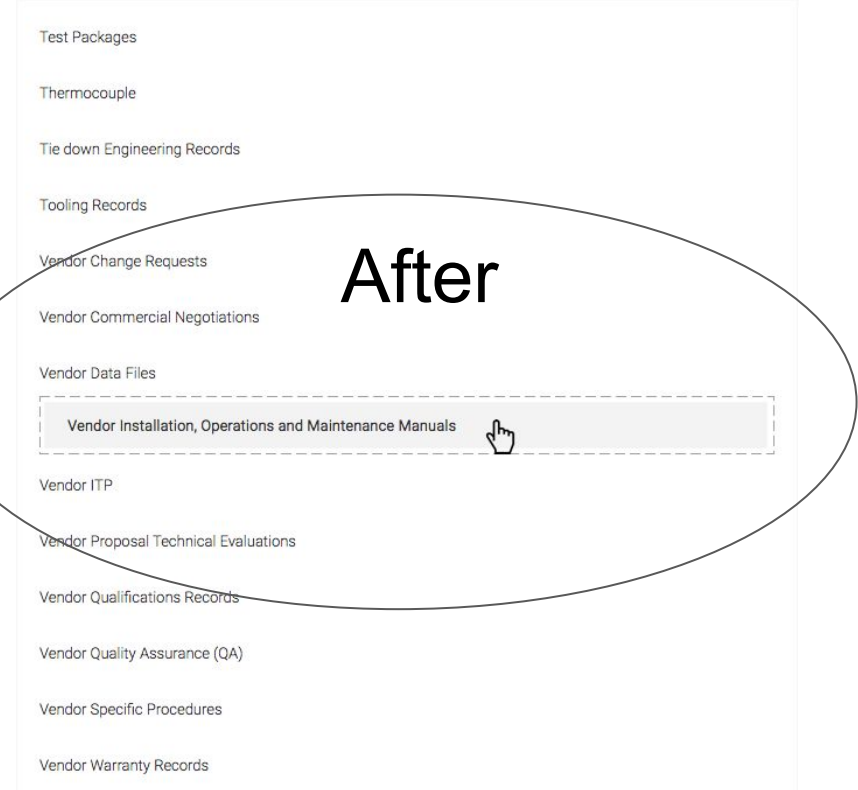

### Right Sidebar - History & Versions

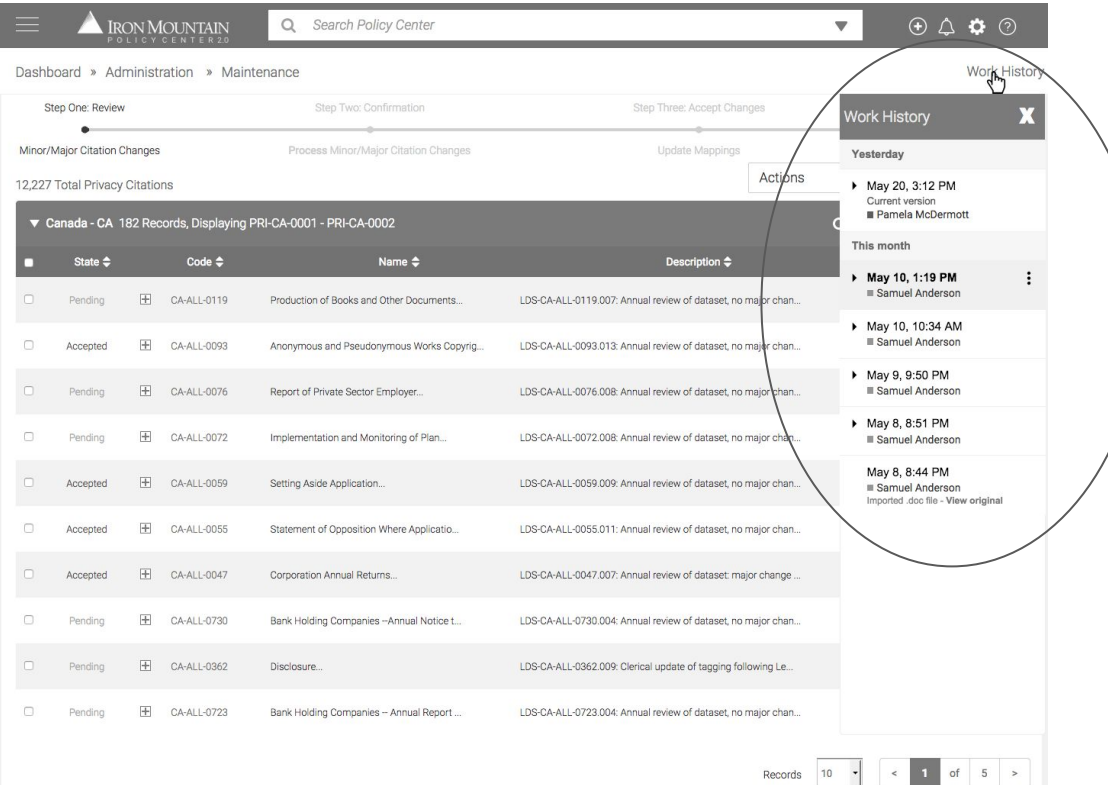

### Right Sidebar - History & Versions

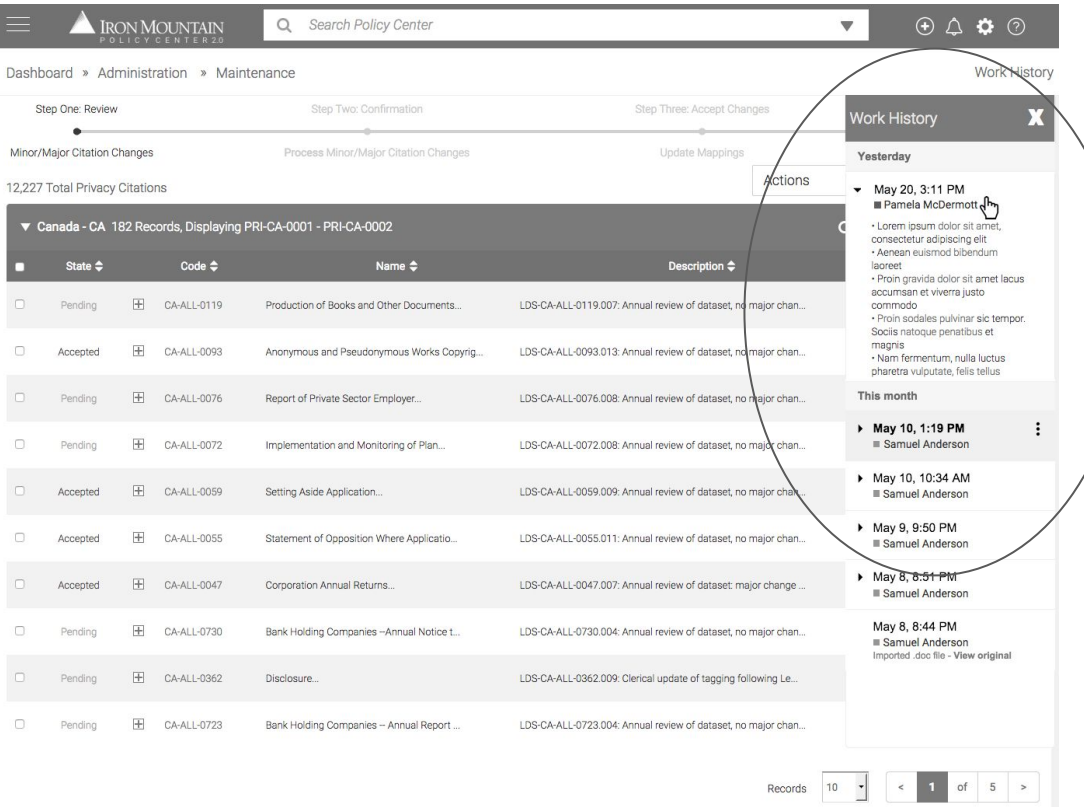